Celem ćwiczenia jest zapoznanie się z pojęciem wskaźników do funkcji i struktur.

## **4.1 Pętla w stylu Pythona/***Mathematici*

#### Napisać funkcję

 $table(f, a, b, dx)$ 

która generuje tablicę wartości funkcji  $f(x)$  jednej zmiennej typu double w przedziale domkniętym *{a, b}* z krokiem *dx*.

Efekt wywołania funkcji na przykładzie tangensa table(tan,0,1,0.1)

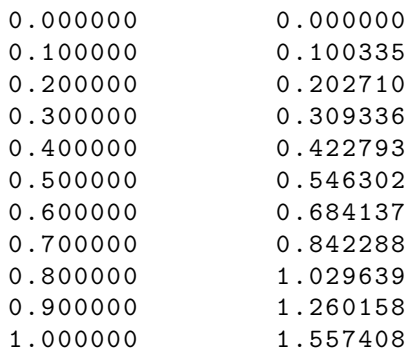

Następnie, bazując na funkcji table napisać funkcję n integrate, która zamiast wypisywania tablicy wartości funkcji oblicza ich sumę ważoną przez *dx*, czyli całkę oznaczoną

$$
\int\limits_0^1 f(x) \mathrm{d} x.
$$

 $\frac{1}{6}$ 

obliczyć ją w pętli dla tablicy wybranych funkcji matematycznych z biblioteki *libm* (nagłówek <math.h>), np:

{ sin , cos , sqrt , exp , cbrt , tan , fabs, asin, acos, sinh, erf, lgamma, log2}

### zob. wiki/C [mathematical](https://en.wikipedia.org/wiki/C_mathematical_functions) functions.

*Wskazówka:* jeżeli w sumie obliczającej całkę pominiemy pierwszy lub ostatni składnik otrzymamy [metodę prostokątów,](https://pl.wikipedia.org/wiki/Ca%C5%82kowanie_numeryczne#Metoda_prostok%C4%85t%C3%B3w) jeżeli pierwszy **i** ostatni dodamy z wagą 0.5 dostaniemy dokładniejszą [me](https://pl.wikipedia.org/wiki/Ca%C5%82kowanie_numeryczne#Metoda_trapez%C3%B3w)[todę trapezów.](https://pl.wikipedia.org/wiki/Ca%C5%82kowanie_numeryczne#Metoda_trapez%C3%B3w)

# **4.2 Struktury w symulacji Nbody**

Zdefiniować strukturę zawierającą pełny opis stanu punktu materialnego w symulacji N-ciał. Stan pojedynczego ciała opisuje:

• masa,

- wektor 3D opisujący położenie,
- wektor 3D zawierający prędkość cząstki.

Wektor 3D proszę zdefiniować na różne sposoby: jako tablicę 3-elementową (składowe wektora: 0,1,2) lub kolejną strukturę (składowe wektora x,y,z). Następnie pobrać jeden z plików [\[Plum](http://th.if.uj.edu.pl/~odrzywolek/homepage/students/aa/Plummer_4.dat)[mer](http://th.if.uj.edu.pl/~odrzywolek/homepage/students/aa/Plummer_4.dat) 4,5,12,16,128,16384;] zawierających warunki początkowe, wczytać do programu i

Aby przetestować funkcję n integrate wypełnić nimi tablicę struktur. Napisać funkcję obliczającą wektor siły grawitacyjnej pomiędzy dwoma punktami materialnymi

$$
\vec{F}(\vec{x_1}, \vec{x_2}) = -G \frac{m_1 m_2}{|\vec{x_1} - \vec{x_2}|^3} (\vec{x_1} - \vec{x_2}),
$$

i wykorzystać ją do obliczenia wartości (długość wektora) siły wszystkich par.

Pliki testowe zawierające sumaryczną siłę (dla G=1.0) jaką wywierają na n-te ciało wszystkie pozostałe zawierają pliki \* force.dat w katalogu [https://th.](https://th.if.uj.edu.pl/~odrzywolek/homepage/students/C/test_data/) [if.uj.edu.pl/~odrzywolek/homepage/](https://th.if.uj.edu.pl/~odrzywolek/homepage/students/C/test_data/) [students/C/test\\_data/](https://th.if.uj.edu.pl/~odrzywolek/homepage/students/C/test_data/).

## **4.3 Symulacja N-body**

Niech opis stanu symulacji N-ciałowej będzie tablicą struktur wprowadzonych w poprzednim ćwiczeniu. Napisać funkcję zwracającą lub modyfikującą strukturę do stanu po czasie ∆*t*. Przykładowy prosty, ale skuteczny, standardowy algorytm ewolucji czasowej: [NBody2.cl.](http://th.if.uj.edu.pl/~odrzywolek/homepage/students/aa/NBody2.cl)

Funkcję przetestować na danych początkowych z poprzedniego zadania, lub

- [Plummer](https://th.if.uj.edu.pl/~odrzywolek/homepage/students/aa/Plummer_5.dat) 5.dat
- jak wyżej, Plummer N.dat, dla N=4,5,12,16,128,16384
- [init.pierscien.dat](http://th.if.uj.edu.pl/~odrzywolek/homepage/students/aa/init.pierscien.dat)
- [init.Slonce.Jowisz.heavy](http://th.if.uj.edu.pl/~odrzywolek/homepage/students/aa/init.Slonce.Jowisz.heavy_disk.dat) disk.dat
- [init.Slonce.Jowisz.light](http://th.if.uj.edu.pl/~odrzywolek/homepage/students/aa/init.Slonce.Jowisz.light_disk.dat)\_disk.dat

G-1-03, 14:15 andrzej.odrzywolek@uj.edu.pl Język C

- [init.Slonce.Jowiszx10.heavy](http://th.if.uj.edu.pl/~odrzywolek/homepage/students/aa/init.Slonce.Jowiszx10.heavy_disk.dat) disk.dat
- $\bullet\,$ [init.Slonce.Jowiszx10.light](http://th.if.uj.edu.pl/~odrzywolek/homepage/students/aa/init.Slonce.Jowiszx10.light_disk.dat)\_disk.dat
- [init.Disk.dat](http://th.if.uj.edu.pl/~odrzywolek/homepage/students/aa/init.Disk.dat)